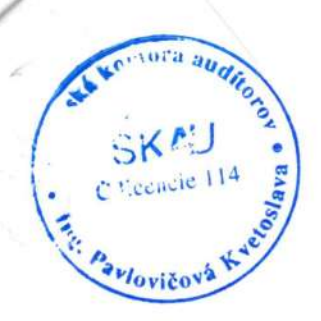

# SPRÁVA NEZÁVISLÉHO AUDÍTORA k ÚZ a VS pre štatutárny orgán a obecné zastupiteľstvo  $\mathbf k$ 31.12.2019

## SPRÁVA NEZÁVISLÉHO AUDÍTORA

pre štatutárny orgán a obecné zastupiteľstvo

obce VADOVCE

#### Správa z auditu účtovnej závierky

#### Názor

Uskutočnila som audit účtovnej závierky obce Vaďovce (ďalej "obec"), ktorá obsahuje súvahu k 31. decembru 2019, výkaz ziskov a strát za rok končiaci sa k uvedenému dátumu, a poznámky, ktoré obsahujú súhrn významných účtovných zásad a účtovných metód.

Podľa môjho názoru, priložená účtovná závierka poskytuje pravdivý a verný obraz finančnej situácie obce k 31. decembru 2019 a výsledku jej hospodárenia za rok končiaci sa k uvedenému dátumu podľa zákona č. 431/2002 Z.z. o účtovníctve v znení neskorších predpisov (ďalej len "zákon o účtovníctve").

#### Základ pre názor

Audit som vykonala podľa medzinárodných audítorských štandardov (International Standards on Auditing, ISA). Moja zodpovednosť podľa týchto štandardov je uvedená v odseku Zodpovednosť audítora za audit účtovnej závierky. Od obce Vaďovce som nezávislá podľa ustanovení zákona č. 423/2015 o štatutárnom audite a o zmene a doplnení zákona č. 431/2002 Z. z. o účtovníctve v znení neskorších predpisov (ďalej len "zákon o štatutárnom audite") týkajúcich sa etiky, vrátane Etického kódexu audítora, relevantných pre môj audit účtovnej závierky a splnila som aj ostatné požiadavky týchto ustanovení týkajúcich sa etiky. Som presvedčená, že audítorské dôkazy, ktoré som získala, poskytujú dostatočný a vhodný základ pre môj názor.

#### Zodpovednosť štatutárneho orgánu za účtovnú závierku

Štatutárny orgán je zodpovedný za zostavenie tejto účtovnej závierky tak, aby poskytovala pravdivý a verný obraz podľa zákona o účtovníctve a za tie interné kontroly, ktoré považuje za potrebné na zostavenie účtovnej závierky, ktorá neobsahuje významné nesprávnosti, či už v dôsledku podvodu alebo chyby.

Pri zostavovaní účtovnej závierky je štatutárny orgán zodpovedný za zhodnotenie schopnosti obce Vaďovce nepretržite pokračovať vo svojej činnosti, za opísanie skutočností týkajúcich sa nepretržitého pokračovania v činnosti, ak je to potrebné, a za použitie predpokladu nepretržitého pokračovania v činnosti v účtovníctve.

Štatutárny orgán je ďalej zodpovedný za dodržiavanie povinností podľa Zákona č. 583/2004 Z.z. o rozpočtových pravidlách územnej samosprávy a o zmene a doplnení niektorých zákonov v platnom znení (ďalej len "zákon o rozpočtových pravidlách").

### Zodpovednosť audítora za audit účtovnej závierky

Mojou zodpovednosťou je získať primerané uistenie, či účtovná závierka ako celok neobsahuje významné nesprávnosti, či už v dôsledku podvodu alebo chyby, a vydať správu audítora, vrátane názoru. Primerané uistenie je uistenie vysokého stupňa, ale nie je zárukou toho, že audit vykonaný podľa medzinárodných audítorských štandardov vždy odhalí významné nesprávnosti, ak také existujú. Nesprávnosti môžu vzniknúť v dôsledku podvodu alebo chyby a za významné sa považujú vtedy, ak by sa dalo odôvodnene očakávať, že jednotlivo alebo v súhrne by mohli ovplyvniť ekonomické rozhodnutia používateľov, uskutočnené na základe tejto účtovnej závierky.

Súčasťou auditu je aj overenie dodržiavania povinností obce Vaďovce podľa požiadaviek zákona o rozpočtových pravidlách a v rozsahu, v ktorom zákon o rozpočtových pravidlách ukladá audítorovi toto overenie vykonať.

V rámci auditu uskutočneného podľa medzinárodných audítorských štandardov, počas celého auditu uplatňujem odborný úsudok a zachovávam profesionálny skepticizmus. Okrem toho:

- $\bullet$ Identifikujem a posudzujem riziká významnej nesprávnosti účtovnej závierky, či už v dôsledku podvodu alebo chyby, navrhujem a uskutočňujem audítorské postupy reagujúce na tieto riziká a získavam audítorské dôkazy, ktoré sú dostatočné a vhodné na poskytnutie základu pre môj názor. Riziko neodhalenia významnej nesprávnosti v dôsledku podvodu je vyššie ako toto riziko v dôsledku chyby, pretože podvod môže zahŕňať tajnú dohodu, falšovanie, úmyselné vynechanie, nepravdivé vyhlásenie alebo obídenie internej kontroly.
- Oboznamujem sa s internými kontrolami relevantnými pre audit, aby som mohla navrhnúť  $\bullet$ audítorské postupy vhodné za daných okolností, ale nie za účelom vyjadrenia názoru na efektívnosť interných kontrol obce Vaďovce.
- Hodnotím vhodnosť použitých účtovných zásad a účtovných metód a primeranosť účtovných  $\bullet$ odhadov a uvedenie s nimi súvisiacich informácií, uskutočnené štatutárnym orgánom.
- Robím záver o tom, či štatutárny orgán vhodne v účtovníctve používa predpoklad nepretržitého pokračovania v činnosti a na základe získaných audítorských dôkazov záver o tom, či existuje významná neistota v súvislosti s udalosťami alebo okolnosťami, ktoré by mohli významne spochybniť schopnosť obce Vaďovce nepretržite pokračovať v činnosti. Ak dospejem k záveru, že významná neistota existuje, som povinná upozorniť v mojej správe auditora na súvisiace informácie uvedené v účtovnej závierke alebo, ak sú tieto informácie nedostatočné, modifikovať môj názor. Moje závery vychádzajú z audítorských dôkazov získaných do dátumu vydania mojej správy audítora.
- Hodnotím celkovú prezentáciu, štruktúru a obsah účtovnej závierky vrátane informácií v nej uvedených, ako aj to, či účtovná závierka zachytáva uskutočnené transakcie a udalosti spôsobom, ktorý vedie k ich vernému zobrazeniu.

#### Správy k ďalším požiadavkám zákonov a iných právnych predpisov

#### Správa k informáciám, ktoré sa uvádzajú vo výročnej správe

Štatutárny orgán je zodpovedný za informácie uvedené vo výročnej správe, zostavenej podľa požiadaviek zákona o účtovníctve. Môj vyššie uvedený názor na účtovnú závierku sa nevzťahuje na iné informácie vo výročnej správe.

V súvislosti s auditom účtovnej závierky je mojou zodpovednosťou oboznámenie sa s informáciami uvedenými vo výročnej správe a posúdenie, či tieto informácie nie sú vo významnom nesúlade s auditovanou účtovnou závierkou alebo mojimi poznatkami, ktoré som získala počas auditu účtovnej závierky, alebo sa inak zdajú byť významne nesprávne.

Posúdila som, či výročná správa obce Vaďovce obsahuje informácie, ktorých uvedenie vyžaduje zákon o účtovníctve.

Na základe prác vykonaných počas auditu účtovnej závierky, podľa môjho názoru:

- informácie uvedené vo výročnej správe zostavenej za rok 2019 sú v súlade s účtovnou závierkou za daný rok,
- výročná správa obsahuje informácie podľa zákona o účtovníctve.

Okrem toho, na základe mojich poznatkov o účtovnej jednotke a situácii v nej, ktoré som získala počas auditu účtovnej závierky, som povinná uviesť, či som zistila významné nesprávnosti vo výročnej správe, ktorú som obdŕžala pred dátumom vydania tejto správy audítora. V tejto súvislosti neexistujú zistenia, ktoré by som mal uviesť.

#### Správa z overenia dodržiavania povinností obce Vaďovce podľa požiadaviek zákona o rozpočtových pravidlách

Na základe overenia dodržiavania povinností podľa požiadaviek zákona o rozpočtových pravidlách, platných v SR pre územnú samosprávu v znení neskorších predpisov konštatujem, že obec Vaďovce konala v súlade s požiadavkami zákona o rozpočtových pravidlách.

2020-10-06

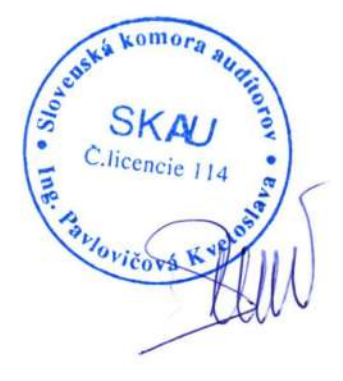

Kvetoslava Pavlovičová Číslo licencie SKAU 114 Hurbanova 139/30 916 01 Stará Turá